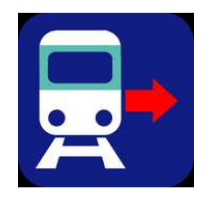

Paris ci la sortie

**Communiqué de presse**  Paris, le 26 avril 2011

# **Paris ci la sortie du métro**

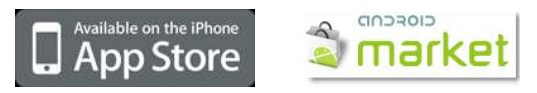

Parce qu'il n'y a pas que métro à Paris, Paris ci la sortie vous indique aussi où vous installer dans la rame de Tramway ou RER pour descendre en face de votre sortie ou correspondance

Disponible depuis octobre 2009, Paris ci la sortie vous indiquait où s'asseoir dans le métro pour descendre en face de votre correspondance ou votre sortie.

Mais, parce que lorsque l'on se déplace à Paris, on peut utiliser aussi bien le métro, le tramway ou le RER, l'application iPhone Paris-ci la sortie vous indique désormais la dans quel rame s'installer pour descendre en face de sa correspondance ou de sa sortie.

**Disponible sur l'App Store et le Market Android**. Paris-ci la sortie du métro s'est vite imposée comme l'application la plus simple et la plus efficace pour vous faire gagner du temps dans les transports parisiens.

Maintenant, ne patientez plus inutilement sur les quais du métro, du tramway ou du RER. Votre métro, tram ou RER arrive dans 2 minutes, un coup d'œil sur l'appli et préparez votre descente en vous plaçant exactement en face de votre sortie ou de votre correspondance.

Dans cette nouvelle version de Paris ci la Sortie, en plus de toutes les stations de métro de la ligne 1 à la ligne 14, l'application fournit les informations pour les **Tramway T2, T3 et les RER A, B et E** dans Paris.

Les autres lignes de Tramway et de RER sont en cours de recensement seront prochainement intégrées dans l'application.

**Tous les plans des quais de tous les arrêts de métro, tram et RER** sont contenus dans l'application. Sur chaque plan sont représentés le nom et le numéro des sorties tels qu'ils sont numérotés par la RATP ainsi que toutes les correspondances.

**Soucieux des personnes à mobilité réduite (PMR),** les accès aux escalators et ascenseurs sont signalés dans les plans.

L'utilisation de l'application **ne nécessite pas de connexion réseau** et les plans

donc consultables en sous-sol dans le métro parisien.

Fini les bousculades sur les quais, vous savez où vous placer dans la rame pour anticiper votre correspondance ou votre sortie.

Le recensement de toutes les sorties et correspondances de toutes les stations de métro a nécessité un travail minutieux dans le métro parisien pour fournir **une information fiable et précise** des plans des quais.

#### **CARACTERISTIQUES:**

- Accessible partout, ne nécessite aucune connexion Internet

 - Couvre toutes les stations du **métro (ligne 1 à ligne 14), tramway (T2, T3) et RER (A, B et E) parisien de la RATP**

 - Description précise des quais pour trouver facilement une sortie, une correspondance avec une ligne de métro, RER, Grandes Lignes et trains Transilien. - Plan précis pour savoir dans quel wagon et à quelle porte monter pour arriver

précisément sur le quai de destination face à la correspondance ou la sortie

 - Enregistrement des stations favorites, consultation des stations les plus récentes - Asseyez-vous dans la bonne rame puis, à la sortie du métro, indiquez votre adresse d'arrivée, vous n'avez plus qu'à suivre le chemin qui vous est indiqué pour arriver à votre destination !

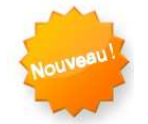

**Nouveautés de la version 3 :** 

- Ajout des stations de tramway T2 et T3
- Ajout des RER A, B et E (autres lignes en cours de recensement)

## **Site internet**

http://www.paris-cilasortiedumetro.fr/

## **Application à télécharger**

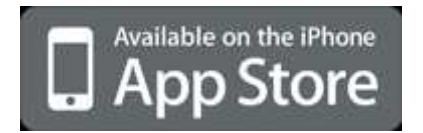

sur AppStore http://itunes.apple.com/fr/app/paris-ci-la-sortie-dumetro/id335063509

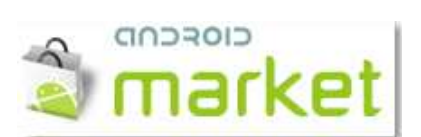

sur Android Market **https://market.android.com/details?id=com.patrickung.parisciandroid**

## **Contact**

email : contact@paris-cilasortiedumetro.fr site internet : http://www.pung.fr

facebook : http://www.facebook.com/PungApps twitter : http://twitter.com/PungApps

#### **Copies d'écran**

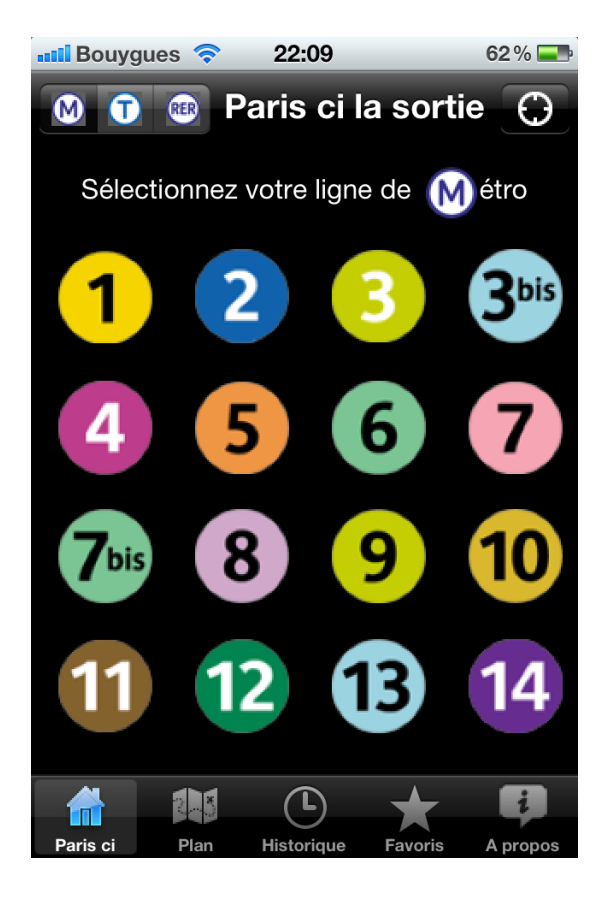

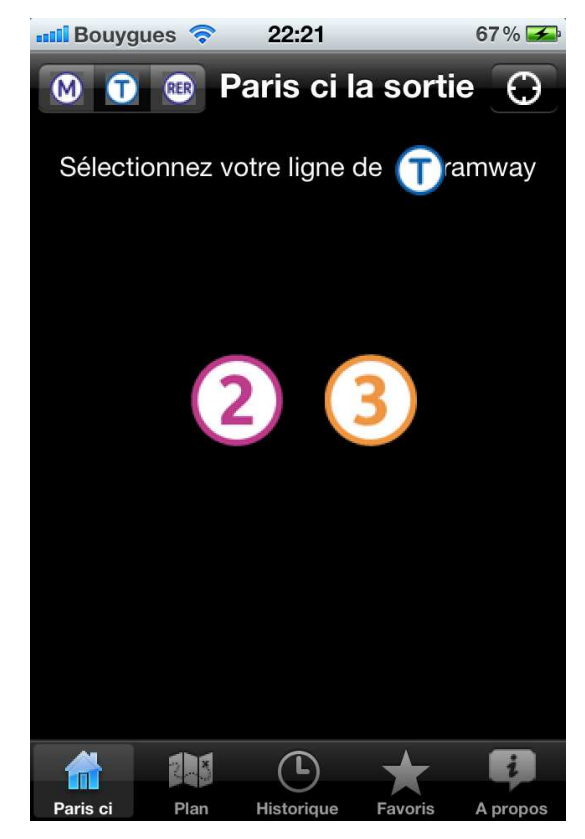

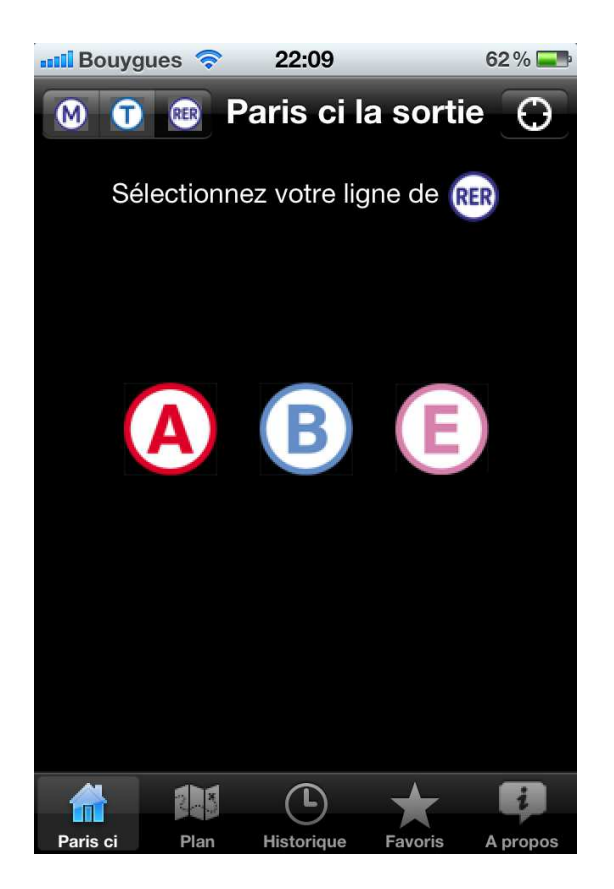

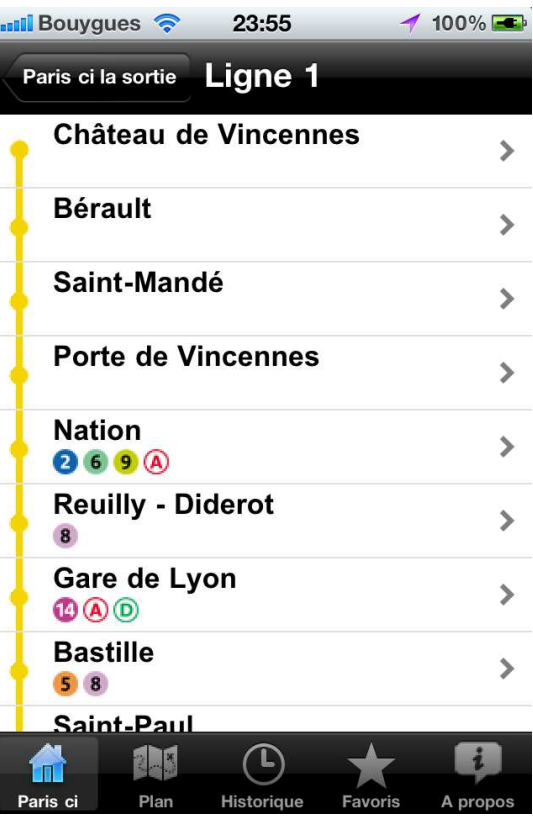

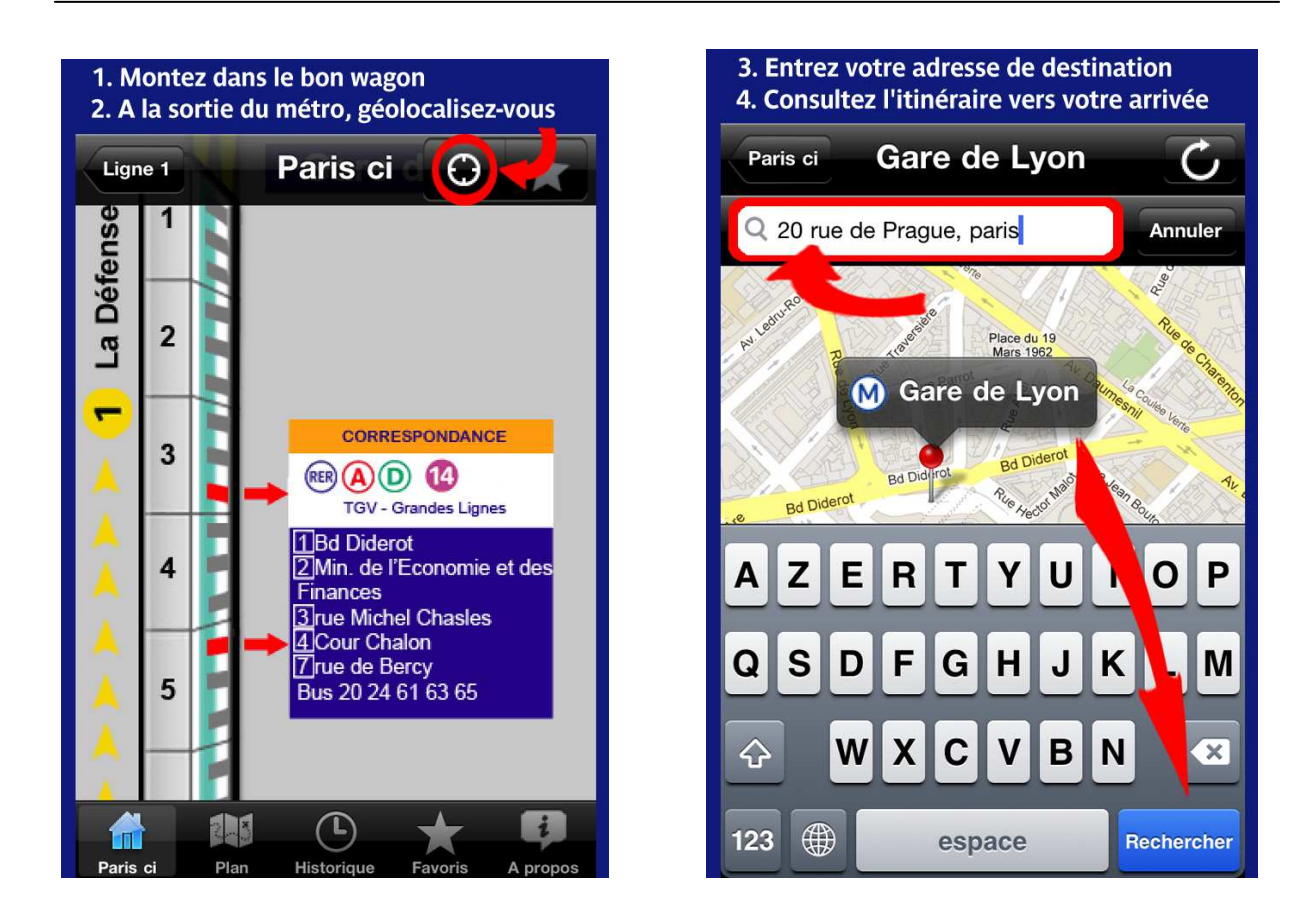

Retrouvez tous les éléments : communiqué de presse et images en Haute Définition sur le lien : http://www.paris-cilasortiedumetro.fr/images/media/parisci3.zip